# **Digitale Schule** der Zukunft

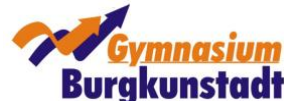

## **iPad-Nutzungsvereinbarung am Gymnasium Burgkunstadt**

Mit deinem neuen iPad hast du ein großartiges, technisches Hilfsmittel für einen modernen, multimedialen Unterricht in der Hand. Damit du gewinnbringend damit arbeiten kannst und während der Nutzung keine Probleme auftreten, haben wir für die iPad-Nutzung Regeln aufgestellt, die dir in der Schule dabei helfen sollen, möglichst gut mit dem neuen Medium zu lernen.

## **(1) Allgemeines zur Nutzungsordnung**

Diese Regelung gilt für die erfolgreiche Benutzung des iPads als Werkzeug im Unterricht durch Schülerinnen und Schüler. Die Verwendung des Geräts ist nur unter Einhaltung dieser Nutzungsordnung zulässig und erfordert, dass die unterschriebene Erklärung im Vorfeld im Sekretariat abgegeben wurde.

Die Administration der iPads erfolgt durch die Schule mit Hilfe eines sog. Mobile Device Managements (MDM). Durch das MDM-System kann das Tablet so eingerichtet werden, dass es den schulischen Zwecken genügt, ohne dass die Schule einen Zugriff auf die persönlichen Daten der Schülerinnen und Schüler hat. Die Privatsphäre der Schülerinnen und Schüler bleibt damit gewahrt.

Die Nutzung des iPads in der Schule erfolgt verantwortungsvoll, rücksichtsvoll und unter Wahrung der Rechte anderer. Sie dient dazu, Schülerinnen und Schüler in ihrem Lernen zielgerichtet zu unterstützen und die Kommunikation zu erleichtern. Grundsätzlich bestimmt die Lehrkraft im Unterricht den Umfang und die Art der Nutzung.

## **(2) Art und Umfang der Nutzungsmöglichkeiten**

Das iPad dient im Unterricht als digitales Werkzeug. Die Tablet-Nutzung ist grundsätzlich nur zu unterrichtlichen Zwecken gestattet. Sofern im Rahmen einer Unterrichtsstunde der Einsatz des Tablets nicht vorgesehen ist, haben die Schülerinnen und Schüler das Tablet auszuschalten.

Die Schülerinnen und Schüler sorgen dafür, dass ihre privaten Tablets und die Eingabestifte an jedem Tag mit vollgeladenem Akku mit zur Schule gebracht werden. Sie stellen außerdem sicher, dass für den schulischen Gebrauch der Tablets zu jedem Zeitpunkt genügend freier Speicherplatz zur Verfügung steht. Die dafür nötigen Maßnahmen werden im Rahmen einer Einweisung den Schülerinnen und Schülern vermittelt.

Das Tablet liegt im Unterricht flach auf dem Tisch. In Phasen, in denen das Endgerät nicht genutzt wird, muss entweder das Gerät in einen Energiesparmodus versetzt oder der Bildschirm abgedunkelt werden.

#### **Für den Fall technischer Probleme sind Stifte und Papier für analoges Schreiben stets mitzuführen.**

Die Lehrkraft kann jederzeit die auf dem Tablet produzierten unterrichtlichen Arbeitsergebnisse kontrollieren. Die Struktur der digitalen Heftführung ist übersichtlich zu gestalten und soll im Aufbau den analogen Heften in den jeweiligen Fächern entsprechen. Dazu ist die App GoodNotes zu nutzen, so dass auch in einem Fach nach Bereichen differenziert werden kann. Angefertigte Hausaufgaben müssen übersichtlich geordnet und rasch abrufbar sein. Die Abgabe von Hausaufgaben und der Austausch von Materialien mit der Lehrkraft erfolgt über vereinbarte Kanäle, z.B. Nextcloud, Mebis oder unmittelbar über AirDrop. Mitschriften auf dem Tablet erfolgen durch einen aktiven digitalen Stift. Die Lehrkraft kann in Ausnahmefällen auch die Tastatur zulassen.

Die Lehrkraft ist nicht berechtigt, das Gerät eigenständig zu durchsuchen. Geschützt sind somit alle persönlichen Daten (E-Mails, persönliche Bilder oder Dokumente, iMessages, Browserverlauf, Häufigkeiten von App-Nutzungen, In-App-Daten, Chatprotokolle, …).

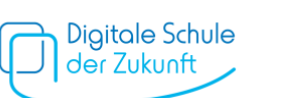

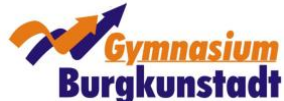

Während der Pausen ist die Verwendung der Geräte nicht gestattet.

Das Tablet darf auf dem Schulgelände nur zu Unterrichtszwecken verwendet werden. Insbesondere ist während der gesamten Schulzeit die Nutzung von digitalen Spielen nicht erlaubt. Das Aufrufen pornografischer, gewaltverherrlichender, extremistischer und anderer jugendgefährdender Inhalte und Internetseiten ist strikt verboten. Die Schule behält sich im begründeten Verdachtsfall vor, die im schulischen Netzwerk protokollierten Daten auszuwerten.

Der eigene Bildschirm kann auf Aufforderung durch die Lehrkraft am Beamer gespiegelt werden. Eigenmächtiges Spiegeln ohne Einverständnis stellt einen groben Verstoß dar. Zur leichteren Koordination wird die App Classroom verwendet.

#### **(3) Datenschutz und Urheberrecht**

Die gesetzlichen Bestimmungen des Datenschutzes gemäß EU-DSGVO und des Bayerischen Datenschutzgesetzes (BayDSG) sowie des Urheberrechts gemäß UrhG sind zu beachten. Daraus ergeben sich insbesondere folgende Bestimmungen:

- Fotos, Videos und Audioaufnahmen dürfen im Unterricht nicht angefertigt werden, wenn diese nicht ausdrücklich von der Lehrkraft genehmigt werden. Davon ausgenommen ist das Fotografieren von im Unterricht zugänglich gemachten Arbeitsmaterialien.
- Tafelbilder dürfen nicht abfotografiert werden, wenn dies nicht explizit von der Lehrkraft erlaubt wurde.
- Fotos, Videos und Audioaufnahmen, auf denen Personen zu sehen bzw. zu hören sind, bedürfen neben der Erlaubnis der Lehrkraft der schriftlichen Einwilligung aller Betroffenen. Die Aufnahmen dürfen nur zu unterrichtlichen Zwecken genutzt werden und sind nach Aufforderung durch die Lehrkraft zu löschen. Aufnahmen, die zu unterrichtlichen Zwecken gemacht wurden, dürfen grundsätzlich nicht Dritten gezeigt, an Dritte weitergegeben oder im Internet veröffentlicht werden, es sei denn, es liegen die Einwilligungen aller betroffenen Personen bzw. deren Erziehungsberechtigten und der Schulleitung entsprechend vor.

#### **(4) Haftung**

Das Mitbringen des privaten iPads erfolgt auf eigenes Risiko. Die Schule übernimmt keinerlei Haftung für Schäden am Gerät oder für Diebstahl. Schäden, die durch Dritte entstehen, sind über die private Haftpflichtversicherung zu regeln. Der jeweilige Schüler / die jeweilige Schülerin ist für alles, was auf und mit dem Gerät geschieht, verantwortlich und hat dafür Sorge zu tragen, dass keine missbräuchliche Fremdnutzung erfolgen kann. Die Schule berät die Schülerinnen und Schüler über geeignete Maßnahmen, das Gerät vor missbräuchlichen Zugriffen durch Dritte zu schützen. Die Weitergabe an Dritte geschieht auf eigenes Risiko. Das Tablet sollte gegen unbefugte Zugriffe durch andere Personen mithilfe geeigneter Maßnahmen (Code oder Touch-/Face-ID) geschützt werden.

#### **(5) Folgen bei Verstößen**

Verstöße gegen diese Benutzungsordnung werden von der Schule konsequent geahndet. Mögliche Konsequenzen sind z.B. ein vorübergehendes Nutzungsverbot des Tablets im Unterricht oder die Verhängung von Erziehungs- oder Ordnungsmaßnahmen.

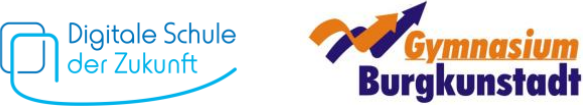

-------------- Bis spätestens Freitag, 07.10.2022 im Sekretariat zurückgeben ---------------

## **Erklärung für das Schuljahr 2022/2023 in den Klassen 7 und 8**

Name, Vorname: \_\_\_\_\_\_\_\_\_\_\_\_\_\_\_\_\_\_\_\_\_\_\_\_\_\_\_\_\_\_\_\_\_\_\_\_\_\_\_\_\_\_\_\_\_\_\_\_\_\_\_\_\_\_\_\_\_\_ Klasse: \_\_\_\_\_\_\_\_

Ich habe die Nutzungsordnung zur Kenntnis genommen und verpflichte mich, die oben genannten Verhaltensregeln für den Umgang mit dem Tablet einzuhalten.

Mir ist bewusst, dass Verstöße gegen diese Punkte zum Nutzungsverbot des Tablets führen und auch Erziehungs- und Disziplinarmaßnahmen (z. B. Verweis) sowie straf- und zivilrechtliche Folgen nach sich ziehen können.

\_\_\_\_\_\_\_\_\_\_\_\_\_\_\_\_\_\_\_\_\_\_\_\_\_\_\_\_\_\_\_\_\_\_\_\_\_\_ \_\_\_\_\_\_\_\_\_\_\_\_\_\_\_\_\_\_\_\_\_\_\_\_\_\_\_\_\_\_\_\_\_\_\_\_\_\_\_\_\_\_

\_\_\_\_\_\_\_\_\_\_\_\_\_\_\_\_\_\_\_\_\_\_\_\_\_\_\_\_\_\_\_\_\_\_\_\_\_\_ \_\_\_\_\_\_\_\_\_\_\_\_\_\_\_\_\_\_\_\_\_\_\_\_\_\_\_\_\_\_\_\_\_\_\_\_\_\_\_\_\_\_

Ort, Datum Unterschrift des Schülers/der Schülerin

Bei minderjährigen Schülerinnen und Schülern:

Die Vereinbarung zur Tabletnutzung habe ich zur Kenntnis genommen.

Ort, Datum Unterschrift eines Erziehungsberechtigten

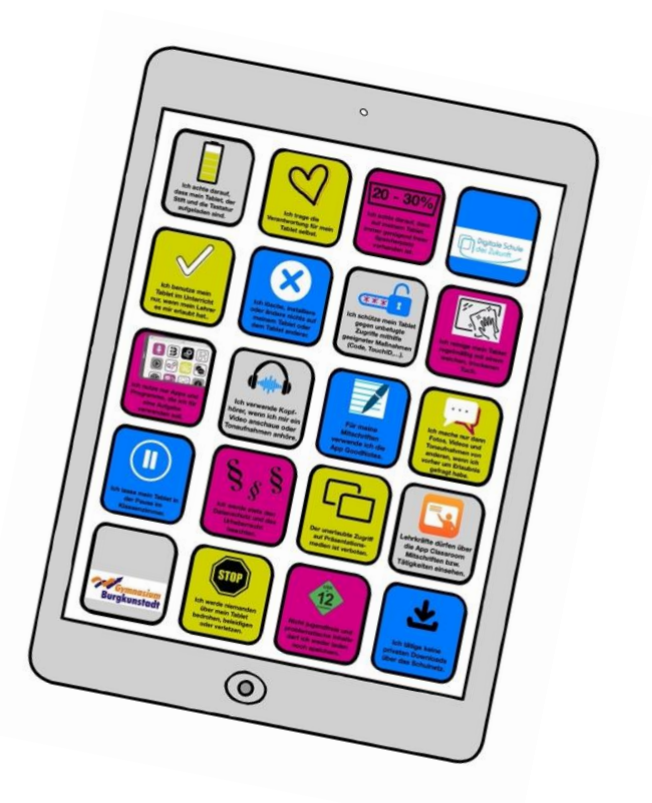